## **Vergleich von LearningApps mit H5P**

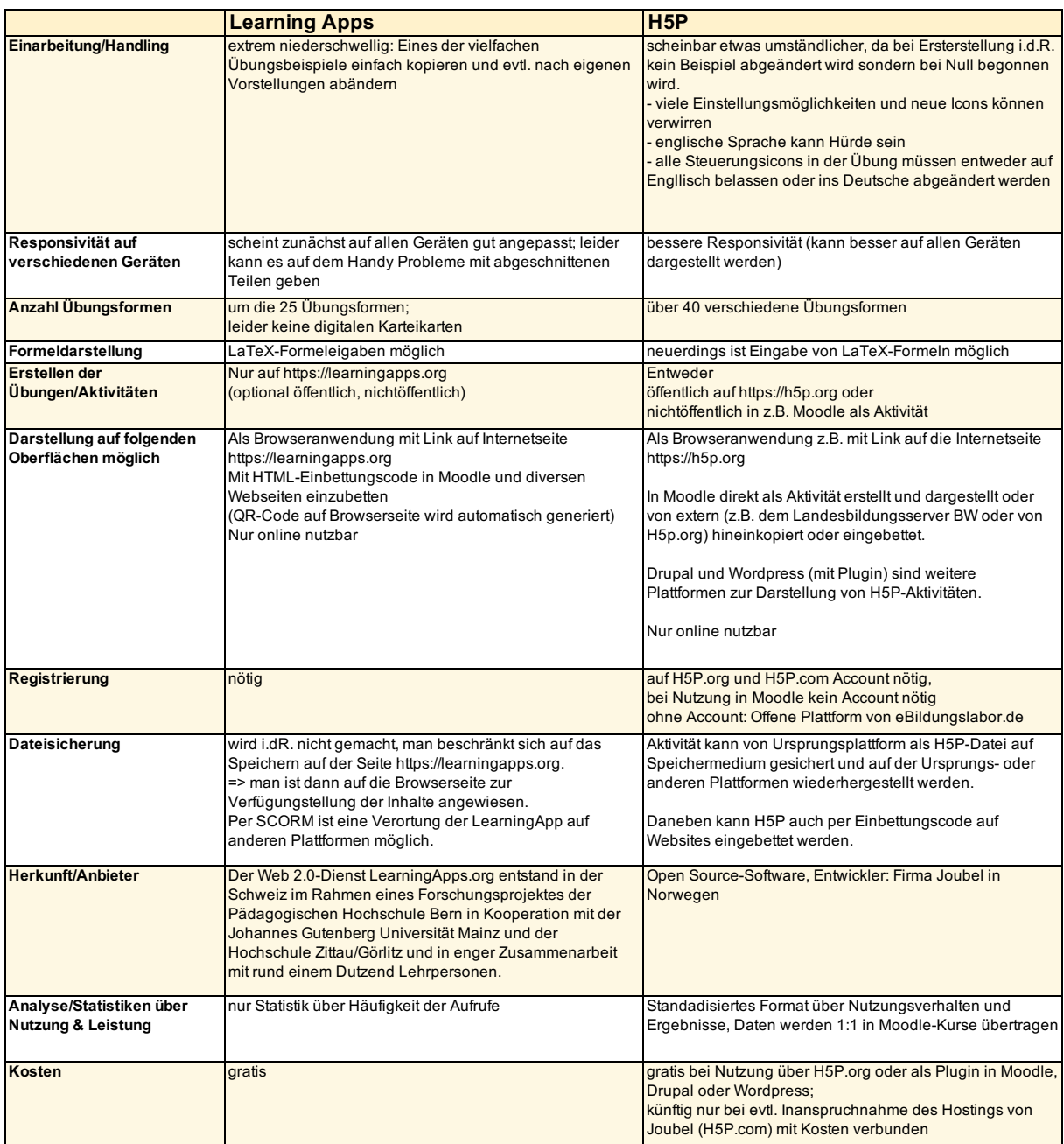